provided by NASA Technical Reports Server

## **1991 NASA/ASEE SUMMER FACULlY FELLOWSHIP PROGRAM**

## **JOHN F. KENNEDY SPACE CENTER UNIVERSITY OF CENTRAL FLORIDA**

# **TRANSIENT STUDY OF A CRYOGENIC HYDROGEN FILLING SYSTEM**

PREPARED BY:

ACADEMIC RANK:

UNIVERSITY AND DEPARTMENT:

NASA/KSC

DIVISION:

BRANCH:

NASA COLLEAGUE:

DATE:

CONTRACT NUMBER:

Mr. Howard Schleier

Associate Professor

Norwalk State Technical College Mathematics/Science Department

Mechanical Engineering

Special Projects

Gary Lin Eric Thaxton

August 21, 1991

University of Central Florida NASA-NGT-60002 Supplement: 6 .

### ACKNOWLEDGEMENTS

The author would like to thank his colleagues Gary Lin and Eric Thaxton for their leadership, guidance, and inspiration. It was their efforts that made this project possible. Sincere appreciation is also given Dr. E. Ramon Hosler and Ms. Kari Stiles, whose charismatic personalities insured the success of this project. The staff at DM MED at KSC, who were friendly and thoughtful, who accepted the author as one of them, and who never hesitated to attend to my needs are certainly worthy of the author's gratitude. Acknowledgement is also given to the staff at VAX Operations, and the librarians at KSC who were always ready to render first class service at the drop of <sup>a</sup> hat. Finally, mention is given to the remaining staff at KSC for their part in making this summer a memorable experience.

> $\subset \mathbb{R}$ I

## ABSTRACT

2.1 PREPARATION. An investigation was made as to producing a workable model for the transient analysis of a cryogenic hydrogen filling system. A series of programs and subprograms defining: the momentum, mass, and energy balances, the physical properties, the transport properties, and their interactions were devised.

2.2 TEST. The program was modified for a simple theoretical test fluid. Exhaustive runs and modifications were made and at this point no stability has been achieved except in trivial cases.

~. i

#### SUMMARY

III

3.1 SCOPE AND PURPOSE. This investigation was of a theoretical nature. A pressure driven, flow controlled cryogenic filing system was modeled to accept time<br>dependent input. The system consists of an upstream tank (feedtank), upstream piping, a control element, downstream piping,and a downstream tank (external tank). The piping configuration is contained in block data, while certain initial conditions, ambient temperature, run time, and time interval, are entered as input.

3.2 RANGE OF VARIABLES. Though the algorithm is not limited in its variable range, some practical restrictions do exist. No inconsistency with the fundamental scientific constraints should be entered. Piping should be of order  $1km$ , diameters 0.2m to 0.5m, and node lengths 1m to 10m. The time interval should be chosen such that it is no more than 10% of the residence time of the smallest node, however it should be long enough to avoid computational error. Pressures range from 1E5Pa to 5E5Pa, while temperatures between 20K and 300K are considered. Mass flows of course should be consistent with the 10% of the residence time restriction.

3.3 RESULTS. The transport and physical property routines used previously were reprogrammed. Most of them worked fairly well while others did not work at all. Several were improved upon. A transient cryogenic hydrogen filling process was programmed and tested with a fictitious fluid. Except in trivial cases, the program failed to reach convergence as of this date.

## TABLE OF CONTENTS

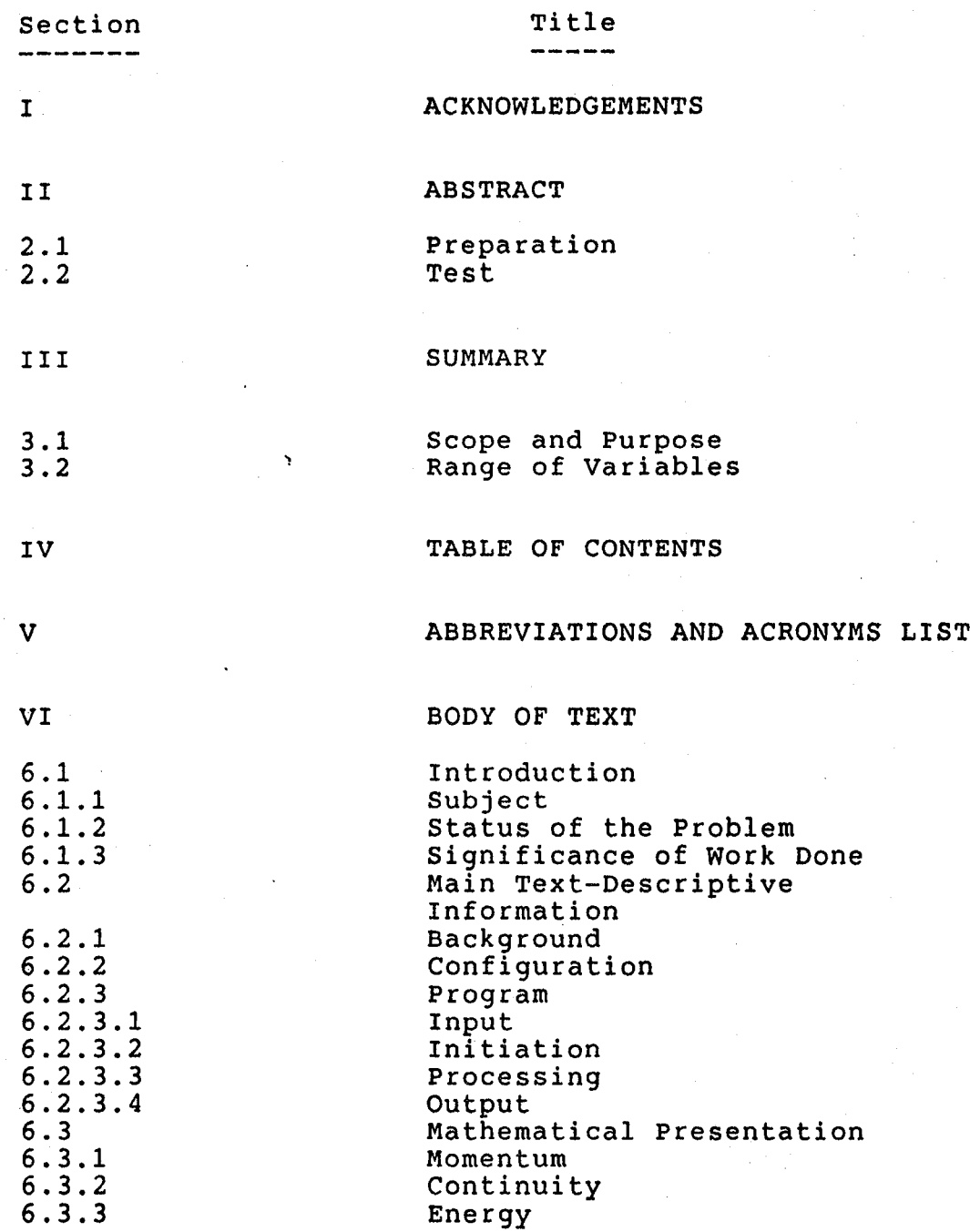

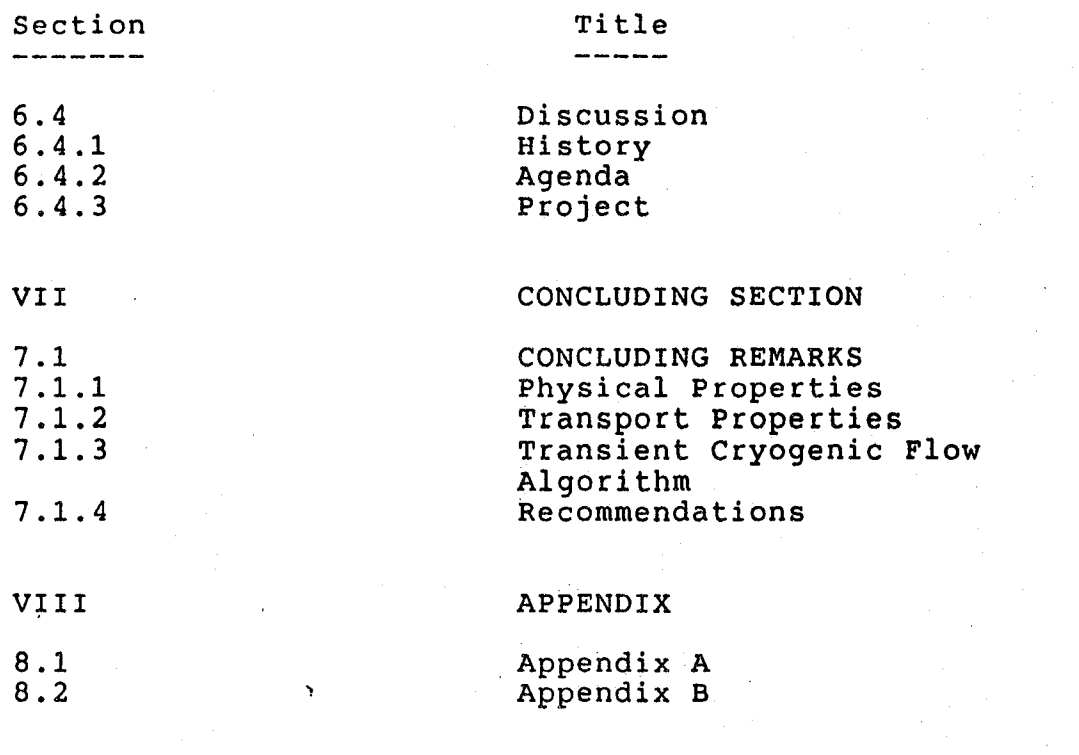

I

IX

REFERENCES

# Abbreviations and Acronyms List

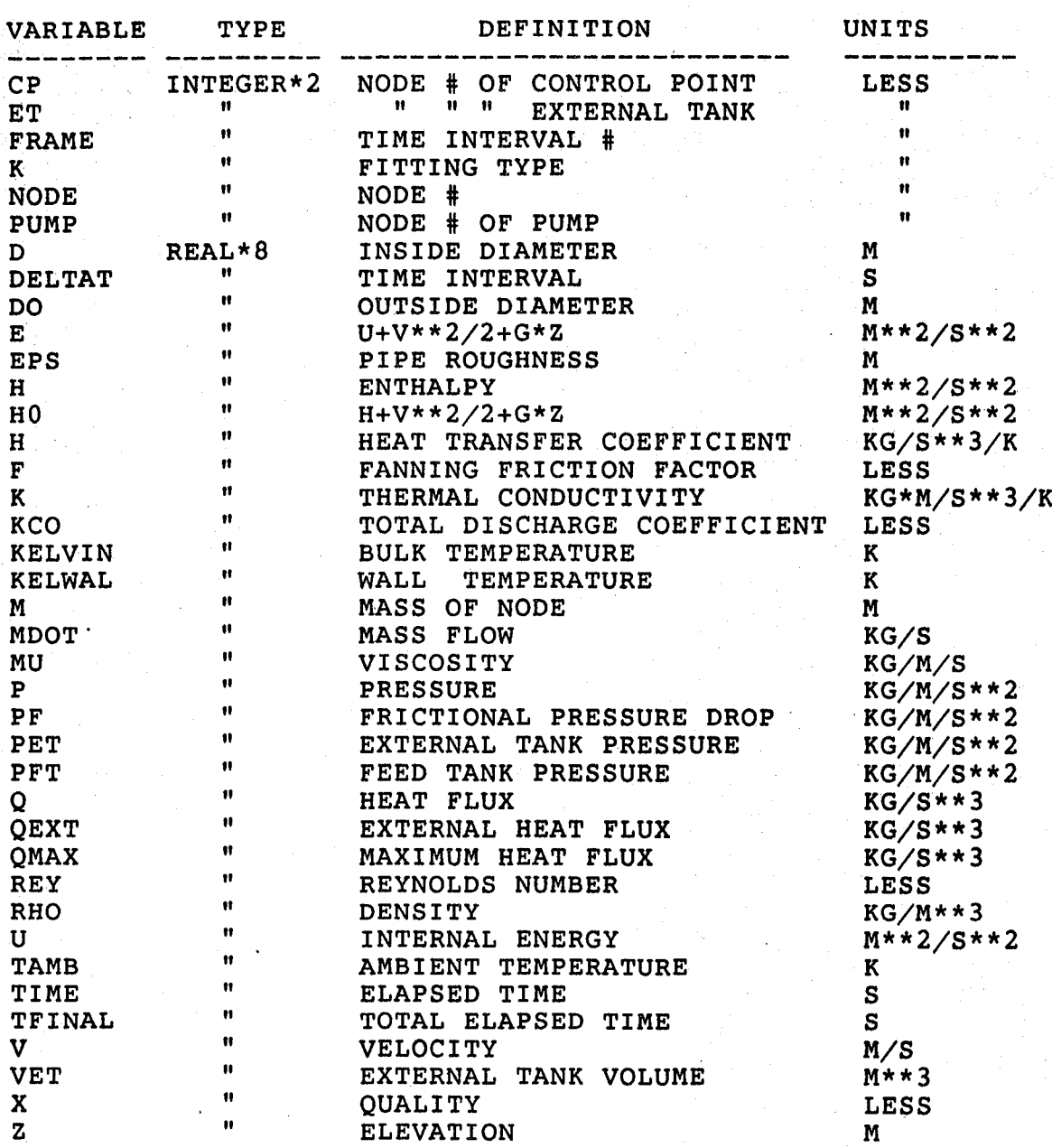

383

-----~------ --------------

BODY OF TEXT

#### 6.1 INTRODUCTION

6.1.1 SUBJECT. The subject of this project is the transient study of a cryogenic line. The intricate procedure involved in the filling of the external tank on the shuttle, coupled the large capacity of a long filling system, suggests a complicated transient. predicting the nature of this transient might enable NASA to develop a more efficient filling procedure.

6.1.2 STATUS OF THE PROBLEM. NASA had developed some software to analyse transient flow of cryogenic fluids. However, all but one of these programs, fail to include the effects of heat transfer and two-phase flow. The program that includes these effects the TCTP(1) or "transient cryogenic<br>transfer program". TCTP has reasonable success analyzing<br>LOX systems, but is not as reliable for LH2-H2 modeling.<br>TCTP is not well structured and is very poorly docu TCTP is not well structured and is very poorly documented.<br>after careful analysis, it was decided to start anew rather than modify TCTP.

6.1.3 SIGNIFICANCE OF WORK DONE. "H2FILL", a highly structured and rigidly documented FORTRAN code was developed to solve the problem. In the course of attempting to modify TCTP a set of subprograms defining the properties of hydrogen were developed. "H2FILL" is still being analyzed for run time stability at this point.

#### 6.2 MAIN TEXT-DESCRIPTIVE INFORMATION

6.2.1 BACKGROUND. In the process of trying to decide whether to modify TCTP or start anew, the author ininvestigated the possibility of locating software that might flowsheet the TCTP program and thereby facilitate the possibility of deciphering it. The "TAMU" code was located (2). It was available for \$3500. After weighing the trade-offs between modification and initiation, it was decided to go with the latter.

6.2.2 CONFIGURATION. The configuration consists of the feedtank, the upstream piping, the control point (control valve), the downstream piping, and the external tank.

#### VI

The parameters of this configuration are described in the BLOCK DATA statement "H2BLOCK". The time sensitive parameters are read in from an input list "H2LIS,LIS'.

6.2.3 PROGRAM. Program "H2FILL" the mainline program calls in four subroutines in sequence. These subroutines are: 1)"H2INPUT", 2)"H2INIT", 3)"H2MOMNRG", AND 4)"H20UTPUT". The data between the subroutines is transferred by an unlabeled COMMON.

6.2.3.1 Input. Subprogram "H2INPUT" reads in the initial

inventories in the tanks, the ambient temperature, and the initial pressures in the tanks. Then, the time of the the run and the time interval are read. The remaining data read in are the tank pressures and the mass flow at each non-zero time interval.

6.2.3.2 Initiation. Subprogram "H2INIT" initializes the

conditions in the nodes. "H2INIT" also establishes the initial properties through "H2LSAT", "PROPHP",and "PROPPTGS".In addition it returns elevation from the inventory through "FEEDTANK" and "EXTANK".

6.2.3.3 Processing. "H2MOMNRG" simultaneously solves the

momentum, continuity, and energy equations; the properties and flows at each. node are updated. "TRANS" updates the transport coefficients and the wall temperature at each node from the properties and the design data.

6.2.3.4 Output. "H20UTPUT" creates a file "H2DAT.DAT" on

which it prints the data in spreadsheets. The first set is a node scan of each time. The second set is a time scan of each node.

6.3 MATHEMATICAL PRESENTATION

6.3.1 MOMENTUM From Newton's second law (1)  $F=d(M*V)/dTIME+(MDOT*V)$ out-(MDOT\*V)in where F is the net force.

 $(9)$  $(11)$  $(12)$ (13) The parameters of this configuration are described in the and  $M=RHO*PI/4*D**2*L$  (2) for a cylinder.Also note that  $dF=-PI/4*Dr*2*(dP+dPF+RHO*G*dZ)$  (3) and  $MDOT=RHO*V*PI/4*V*D**2$  (4) combining (1), (2) (3), and (4) and integrating we get  $(P(NODE, FRAME-1)-P(NODE-1, FRAME-1)+$  $(RHO(NODE, FRAME-1)*V(NODE-1, FRAME-1)**2 RHO(NODE-1, FRAME-1)*V(NODE-1, FRAME-1)**2)+$  $PF(NODE, FRAME-1)+G*(Z(NODE)-Z(NODE-1))=L(NODE)/DELTAT*$  $(RHO(NODE, FRAME-1)*(V(NODE, FRAME-1) RHO(NODE, FRAME) *V(NODE, FRAME)$  (5) Substituting (4) in (5) and rearranging the following appears: MDOT(NODE,FRAME)=MDOT(NODE,FRAME-1)- PI/4\*D(NODE)\*\*2\*DELTAT/L(NODE)\*  $(P(NODE, FRAME-1)-P(NODE-1, FRAME-1)+$ RHO(NODE,FRAME-l)\*V(NODE,FRAME-l)\*\*2-  $RHO(NODE-1, FRAME-1)*V(NODE-1, FRAME-1)**2$ +PF(NODE,FRAME-1)+RHO(NODE,FRAME-l)\*  $G*(Z(NODE)-Z(NODE-1)))$  (6) which updates the mass flow. 6.3.2 CONTINUITY. For mass conversation one sees that dM/dTIME=MDOTin-MDOTout (7) integrating we get  $M(NODE, FRAME) = M(NODE, FRAME-1)+DELTAT*$  $MDOT(NODE-1, FRAME) - MDOT(NODE, FRAME)$  (8) and RHO(NODE,FRAME)=M(NODE,FRAME)/  $(PI/4*D(NODE)**2*L(NODE))$ also  $V(NODE, FRAME) = MDOT(NODE, FRAME)$  $(RHO(NODE, FRAME)*PI/4*D(NODE, FRAME)*2)$  (10) hence the momentum and mass conservation laws has allowed us to update MOOT, M, RHO, and V. However, in in order to ascertain the state of the system we need another independent variable. Energy conservation will satisfy this requirement. 6.3.3 ENERGY. For the energy conservation (1) through (8)  $d(MDOT*E)/dTIME=(MDOT*(U+V**2/2+G*Z))in$  $-MDOT*(U+V**2/2+G*Z)$ )out +(heat)in-(work)out,(7) where  $(word)$ out= $(MDOT*P/RHO)$ out- $(MDOT*P/RHO)$ in, $(1)$ and (heat)in=HC\*PI\*D\*L\*(KELWAL-KELVIN),(l)

combining (11), (12), and (13) and noting the definition of HO we obtain:

 $d(M*E)/dTIME=(MDOT*H0)in-(MDOT*H0)out+  
HC*PI*D*L*(KELWAL-KELVIN),(7).$  (14) Integrating and solving for the update of E gives E(NODE,FRAME)=(((MDOT(NODE-1,FRAME-1)\*HO(NODE-1,FRAME-1)- MDOT(NODE,FRAME)\*HO(NODE,FRAME)+ HC(NODE,FRAME-l)\*PI\*D(NODE)\*L(NODE)\* (KELWAL(NODE,FRAME)-KELVIN(NODE,FRAME))\* DELTAT+M(NODE,FRAME-l)\*E(NODE,FRAME-l)/ M(NODE,FRAME) (15)

#### then we update U

U(NODE,FRAME)=E(NODE,FRAME)-V(NODE,FRAME)\*\*2/2-G\*Z(NODE)( 16) with U and RHO determined the state of the system is also determined. Therefore P, H, KELVIN, MU, K and X can all be updated. <sup>A</sup> combination of physical properties an the flow conditions then can produce F, HC, and eventually KELWAL, PF, and HO. Hence the update would be complete, and the next iteration can proceed.

#### 6.4 DISCUSSION

6.4.1 HISTORY. NASA has several programs that simulate the cryogenic fueling systems at the Kennedy Space Center. However, only one of those algorithms accounts for both heat transfer and two-phase flow. The program with both of these attributes is the TCTP code. TCTP seems to be satisfactory for oxygen, but fails in describing hydrogen fueling. The authors' suspicion is that the hydrogen properties are "stiff", and are not converging with the numerical techniques used in TCTP.

6.4.2 AGENDA. In order to produce a program that would successfully m9del the hydrogen fueling system, the question of whether to modify the existing TCTP, or to start anew had to be contemplated. Ordinarily, the easier path would seem to be to attempt modification of the existing code. However,<br>TCTP turned out to be very poorly structured, and hardly documented at all. Due to the above, and the fact that something might be gained from <sup>a</sup> new approach, it was decided that a new approach would be the way to go.

6.4.3 PROJECT. A highly structured intricately documented FORTRAN code was started and developed for numerically solving the momentum, continuity, and energy equations.

### CONCLUDING SECTION

### 7.1 CONCLUDING REMARKS

7.1.1 PHYSICAL PROPERTIES. A battery of subprograms describing the properties of cryogenic hydrogen were developed. The mode was made compatible to the SI system 6f units. Most of the data agreed reasonably well with NBS<br>data, while did not agree well at all. On several points the author improved on the existing algorithms. Extensive documentation and perfect structure was used at all times.

7.1.2 TRANSPORT PROPERTIES. An improved algorithm was prod~ uced for flow conditions and the thermal equations were rewritten.

7.1.3 TRANSIENT CRYOGENIC FLOW ALGORITHM. <sup>A</sup> highly structured, extensively documented program was written. <sup>A</sup> ficticious fluid was introduced and at this point conver gence to reasonable numbers has not as yet been achieved.

7.1.4 RECOMMENDATIONS. The author that some minor revision would stabilize the run time condition of H2FILL. The author also believes that when actual cryogenic hydrogen properties are evaluated the previous troubles experienced with TCTP will reappear. <sup>A</sup> more novel method of presenting the equation of state, might alleviate the problem. Differential techniques with smoothing might provide the answer. Other alternatives in the numerical analysis of the equation of state might also be tried. One might also note that proper adjustment of the input parameters can also bring about convergence.

## VIII

 $\bar{\star}$ 

# APPENDIX

# $8.8$  APPENDIX A

# 8.8.1 TIME SCAN OF NODES

PEED TAMK AT NODE = 0<br>Control point at Node = 4<br>External Tamk at Node = 35<br>Node 4 = 3

 $\mathcal{A}(\mathbf{z})=\mathbf{z}(\mathbf{z})$  .

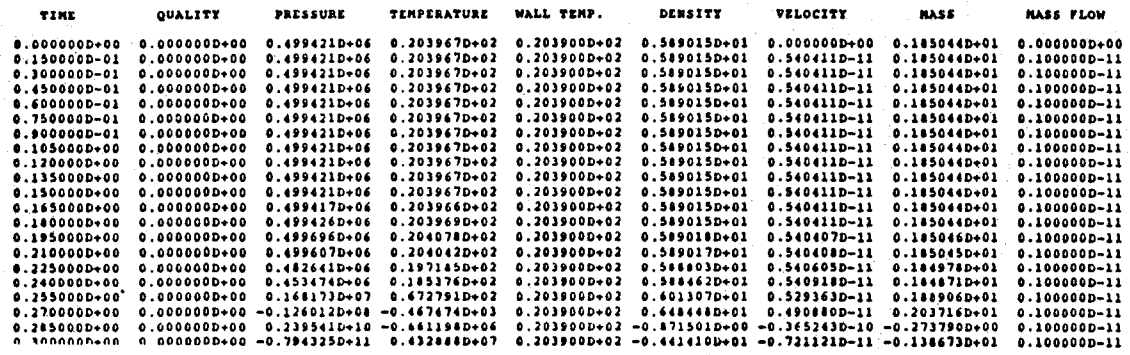

## 8.8.2 NODE SCAN OF TIME

 $\sim$  -  $\sim$ 

 $\sim$   $\sim$ 

÷.

TIED TANK AT NODE = - 0<br>Conthol Point at Bode = -4<br>Extenal Tank at Hode = 35<br>Elafsis Tine = -0.0000000-00

أوالمرامي مست

 $\ddot{\phantom{a}}$ 

 $\ddot{\phantom{a}}$ 

 $\overline{\phantom{a}}$ 

 $\beta \rightarrow -\beta \gamma$  as  $\sim$ 

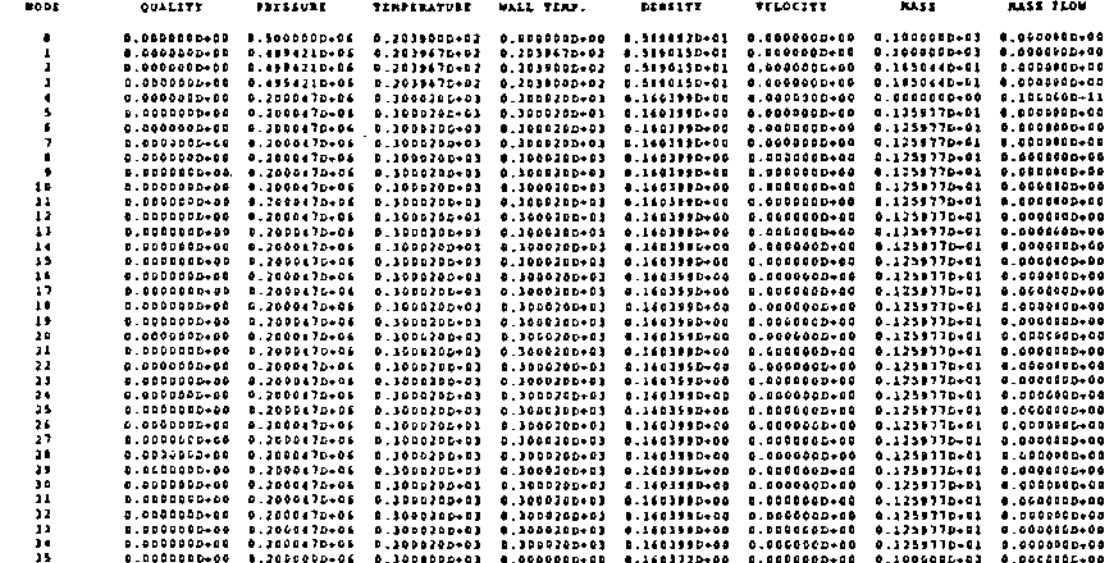

 $\bar{z}$ 

 $\bar{z}$ 

#### APPENDIX B  $8.9$

#### 8.9.1 FORTRAN PROGRAM H2FILL

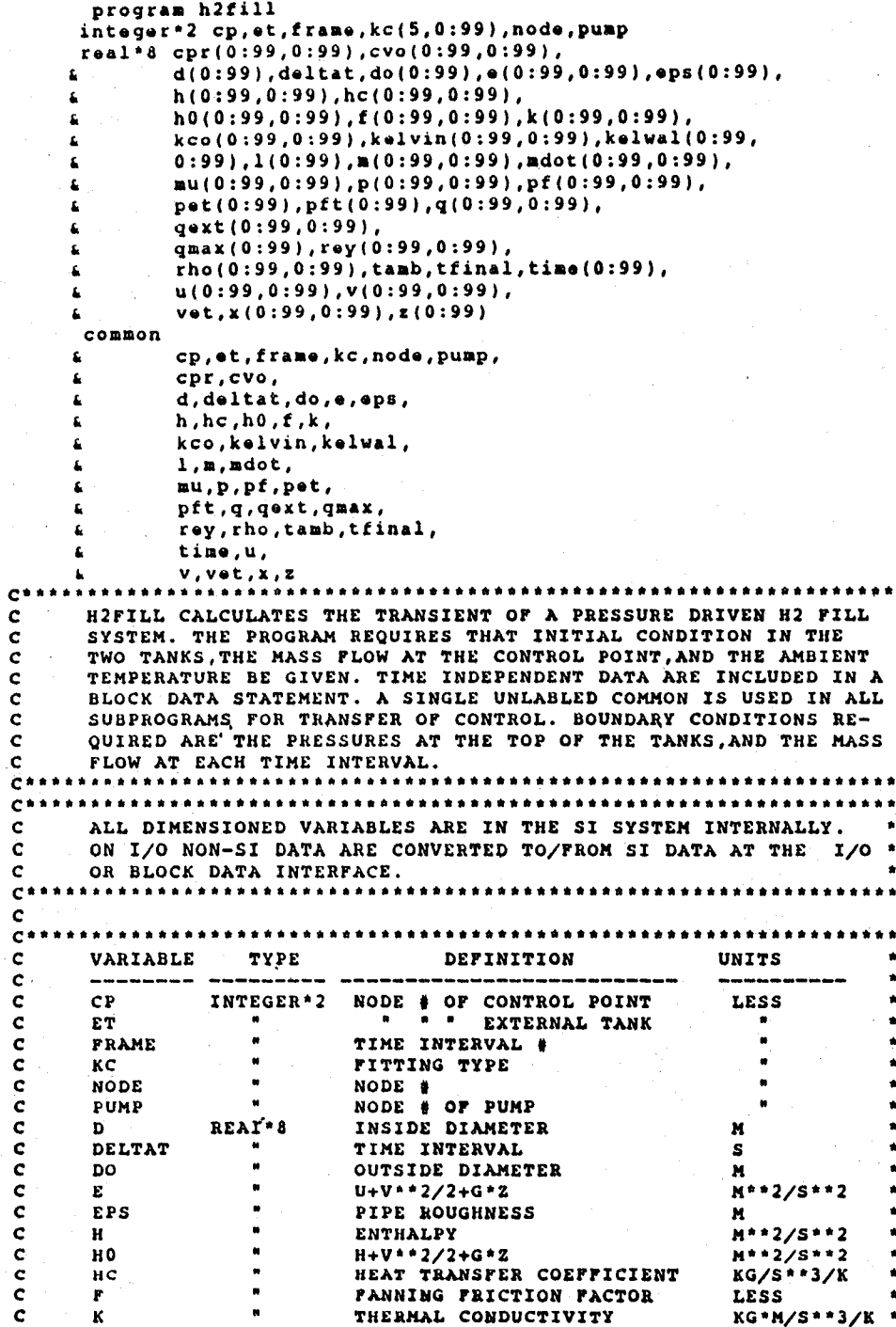

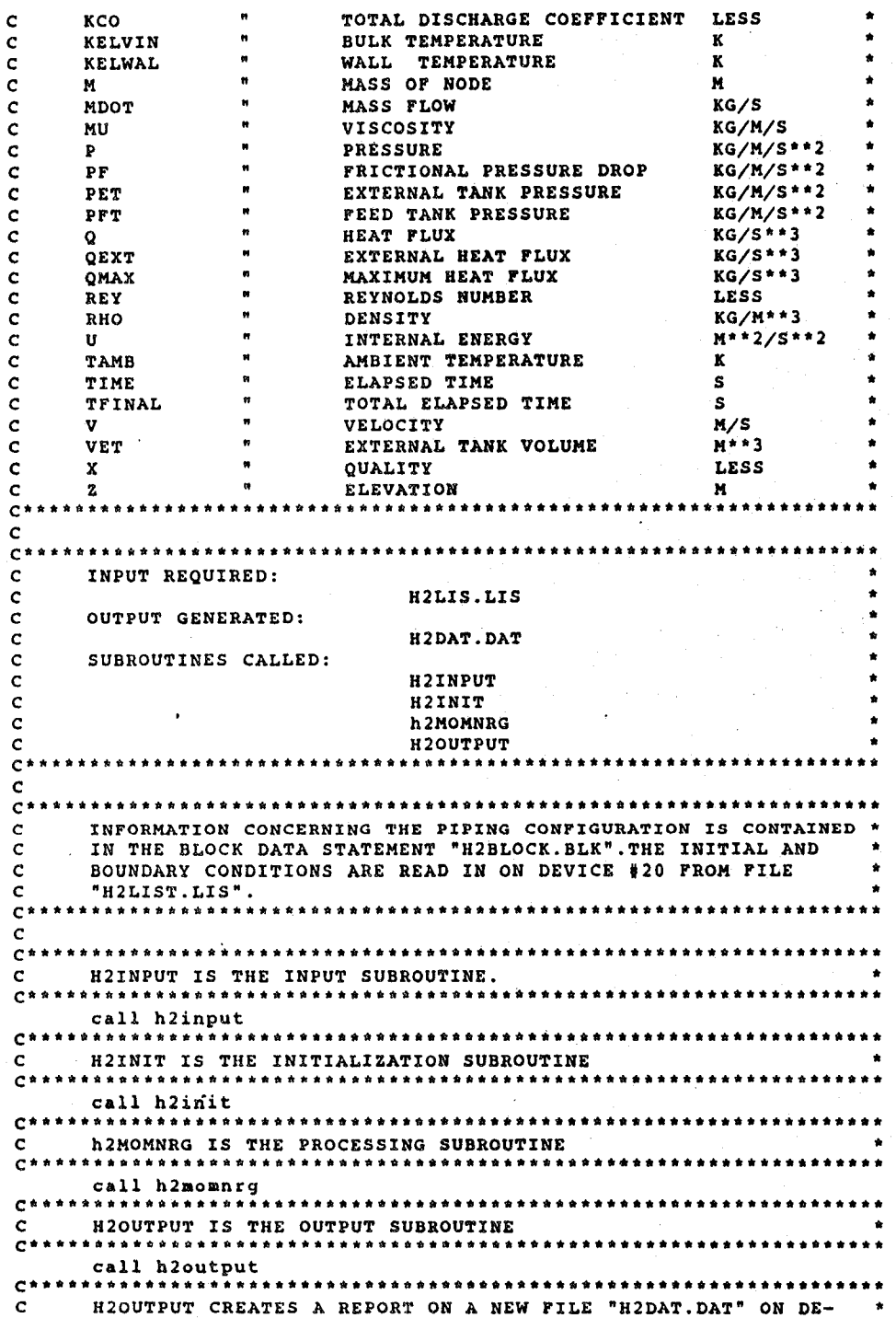

VICE #21.  $\mathbf{c}$  $C*$  $\overline{c}$ . . . . . .  $\mathbf{c}$  $\mathbf c$ THEN \*\*\*\*\*  $\mathbf{C}^{\dagger}$ stop  $\mathbf{C}^*$ \*\*\*\*\* AND  $\mathbf c$  $C^*$ \* \* \* \* \* \* \* \* end subroutine h2input \*\*\*\*\*\*\*\*\*\*\*\*\*\*\*\*\*\*\*\*\*\*\*\*\*  $C^*$ H2INPUT READS "H2LIS.LIS". THE FIRST RECORD CONSISTS OF THE \*  $\mathbf c$  $\mathbf{c}$ MASS IN THE PEED TANK, THE AMBIENT TEMPERATURE, THE INITIAL PRESSURE IN THE FEED TANK, AND THE INITIAL PRESSURE IN THE  $\mathbf c$ FIXTERNAL TANK. THE SECOND RECORD CONTAINS THE TIME INTERVAL<br>AND THE THE TOTAL TIME OF THE RUN. ALL OF THE  $\mathbf c$  $\mathbf c$ REMAINING RECORDS CONSIST OF THE PRESSURE AT THE FEED TANK  $\mathbf{C}$ THE MASS FLOW AT THE CONTROL POINT, AND THE PRESSURE AT THE c c EXTERNAL TANK AT ALL TIMES. THE THE RECORDS CONSIST OF THREE  $\bar{\mathbf{c}}$ FLOATING POINT NUMBERS EACH SEPERATED BY A COMMA. THE  $\mathbf c$ INITIAL MASS FLOW WILL BE SET TO 0.0. DURING INITIATION. \*\*\*\*\*\*\*\*\*\*\*\*\*\*\*  $C***$ \*\*\*\*\*\*\*\*\*\*\*\*\*\*\*\* integer\*2 cp, et, frame, kc(5,0:99), node, pump real\*8 cpr(0:99,0:99), cvo(0:99,0:99),  $d(0:99)$ , deltat, do(0:99), e(0:99, 0:99), eps(0:99), £. h(0:99,0:99), hc(0:99,0:99), h0(0:99,0:99),(0:99,0:99),k(0:99,0:99), kco(0:99,0:99), kelvin(0:99,0:99), kelwal(0:99, , (0:99, 0:99), m(0:99, 0:99, dot(0:99, 0:99), mu(0:99,0:99),p(0:99,0:99),pf(0:99,0:99), pet(0:99), pft(0:99), q(0:99, 0:99), qext(0:99,0:99), £ qmax(0:99), rey(0:99, 0:99), £ rho(0:99,0:99),tamb,tfinal,time(0:99), £. Ł u(0:99,0:99),v(0:99,0:99), £. vet, x (0:99, 0:99), z (0:99)  $\tt{command}$ cp, et, frame, kc, node, pump, z. cpr, cvo, £ d, deltat, do, e, eps, ء Ł  $h, hc, h0, f, k$ , kco, kelvin, kelwal,  $l, m, n$ dot, mu, p, pf, pet, pft.g.gext.gmax. rey, rho, tamb, tfinal, time,u,  $v, v$ et, $x, z$ \*\*\*\*\*\*\*\*\*\*\*\*\*\*\*\*\*\*\*\*\*\*\*\*\*\*\*\*\*\*\*\*\*\*\*\*  $\mathbf{C}$ OPEN "H2LIS.LIS" AND CONNECT TO DEVICE # 20 c  $\sim$ open (file="h2lis.lis", unit=20, status="old") c READ THE FIRST RECORD (INITIAL CONDITIONS) c  $C^*$  $C^*$ READ THE SECOND RECORD (TIME PARAMETERS) C  $C++++++++$ read(20,\*)deltat, tfinal

 $\mathbf{c}^{\star}$ READ THE REMAINING RECORDS (BOUNDARY CONDITIONS)  $\mathbf{c}$  $\mathbf{C}^*$ read(20,\*)(pft(frame),mdot(cp,frame), pet(frame), c. **A** frame=1, tfinal/deltat)  $C^{\frac{1}{n} + \frac{1}{n}}$ \*\*\*\*\*\*\*\*\*\*\*\*\*\*\*\*\*\*\*\*\*\*\*\*\*\*\*\*\* DISCONNECT AND CLOSE THE FILE Ċ  $\mathbf{C}$ close(unit=20, status='keep')  $\mathbf{C}^{\dagger}$ THEN  $\mathbf{c}$ \*\*\*\*\*\*\*\*  $\mathbf{C}^*$ return  $\mathbf{C}$ \*\*\*\*\*\*\*\*  $\mathbf{C}$ **AND**  $e^*$ \* \* \* \* \* \*  $end$ subroutine h2init SUBROUTINE "H2INIT.FOR" SETS THE INITIAL CONDITIONS FOR  $\mathbf{C}$  $\sim$ H2FILL. THE INITIAL CONDITION IS CONSIDERED TO BE STATIC.  $\mathbf c$ THE PRESSURE IS DETERMINED HYDROSTATICALLY, TAKING INTO  $\mathbf c$  $\mathbf c$ CONSIDERATION THAT HO IS CONSERVED IN THIS INSTANCE, H IS  $\ddot{\textbf{c}}$ DETERMINED, FORCING THE DETERMINATION OF THE OTHER PROP- $\mathbf c$ ERTIES AT THE NODE. THE FEED TANK IS CONSIDERED TO BE PARTIALLY FILLED WITH SATURATED LIQUID, WHILE THE EXTERNAL  $\mathbf c$  $\mathbf{c}$ TANK IS GAS AT AMBIENT TEMPERATURE. \*\*\*\*\*\*\*\*  $\mathbf{C}^{\mathbf{d}}$  $\mathbf{C}$  $c^*$ \*\*\*\*\*\*\*\*\*\*\*\*\*\*\*\*  $\mathbf{c}$ SUBROUTINES CALLED:  $\bar{\mathbf{C}}$ FEEDTANK  $\mathbf{C}$ H2LSAT  $\mathbf c$ PROPHP  $\mathbf{c}$ PROPPTGS  $C$ \*\*\*\*\*\* \*\*\*\*\*\*\*\*\*\*\*\*\*\*\* integer\*2 cp, et, frame, kc(5,0:99), node, pump real\*8 cpr(0:99,0:99), cvo(0:99,0:99)  $\pmb{\epsilon}$ d(0:99),deltat,do(0:99),e(0:99,0:99),eps(0:99),  $h(0:99, 0:99)$ , hc $(0:99, 0:99)$ ,<br>h0(0:99, 0:99), f(0:99, 0:99), k(0:99, 0:99), £. £. kco(0:99,0:99), kelvin(0:99,0:99), kelwal(0:99,  $\pmb{\Sigma}$  $0:99$ ,  $1(0:99)$ ,  $m(0:99, 0:99)$ ,  $mdot(0:99, 0:99)$ ,  $\pmb{\xi}_i$  $\pmb{\mathsf{s}}$ mu(0:99,0:99),p(0:99,0:99),pf(0:99,0:99), £ pet(0:99), pft(0:99), q(0:99, 0:99), gext(0:99,0:99) £, qmax(0:99), rey(0:99, 0:99),  $\pmb{\epsilon}$  $\pmb{\Sigma}$ rho(0:99,0:99),tamb,tfinal,time(0:99),  $u(0:99, 0:99)$ ,  $v(0:99, 0:99)$ , £. vet, x(0:99, 0:99), z(0:99) ŝ.  $_{\tt common}$ £ cp, et, frame, kc, node, pump, £. cpr, cvo,  $\pmb{\epsilon}$ d, deltat, do, e, eps,  $h, hc, h0, f, k$ , ś kco, kelvin, kelwal, £.  $\mathbf{g}$  $l$ ,  $m$ ,  $m$ dot,  $\pmb{\mathcal{L}}$ mu, p, pf, pet  $\pmb{\epsilon}$ pft,q,qext,qmax, £. rey, rho, tamb, tfinal, ŝ. time,u,

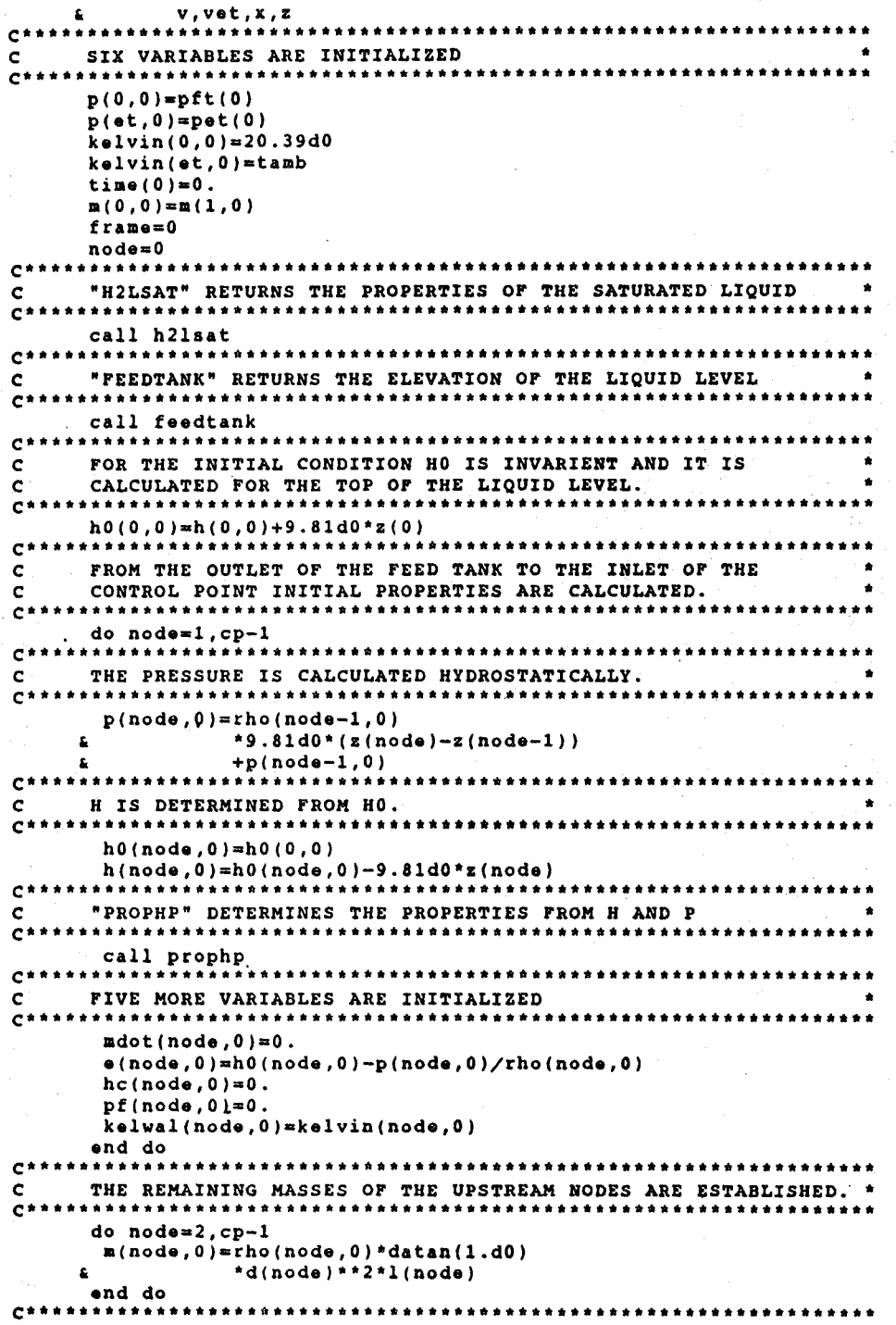

```
\mathcal{C}THE INITIAL CONDITION IS NOW ESTABLISHED FROM THE CONTROL
\mathbf CPOINT TO THE EXTERNAL TANK.
        **************************
\mathbf{C}1.1.1node=et
\mathbf{c}*********
               ********************
     "PROPPTGS" RETURNS THE PROPERTIES OF A GAS GIVEN PRESSURE
                                                        \rightarrow\mathbf{C}TEMPERATURE INPUT.
\mathbf cC^*. . . . . . . . . . .
                   kelvin(node, 0)=tamb
     call h2lsat
THE MASS AND HO FOR THE EXTERNAL TANK ARE ESTABLISHED.
                                                         \bullet\mathbf{C}C^{\star}m(\circ t, 0)=rho(et, 0)*vet
    C^*****
     FOR THE INITIAL CONDITION HO IS INVARIENT AND IT IS
\mathbf{C}C
     CALCULATED FOR THE TOP OF THE EXTERNAL TANK.
C*h0(e^{t}, 0) = h(e^{t}, 0) + 9.81d0*z(et)
    \mathbf{c}FROM THE INLET OF THE EXTERNAL TANK TO THE OUTLET OF THE
\mathbf{C}\mathcal{L} = \mathcal{L}CONTROL POINT THE INITIAL PROPERTIES ARE CALCULATED.
\mathbf cC^*do node=et-1,cp,-1
   C**
     THE PRESSURE IS CALCULATED HYDROSTATICALLY.
\mathbf CC \star \star******************
                     ********************************
      p(node, 0) = rho(node+1, 0)£.
               *9.81d0*(z(node+1)-z(node))+p(node+1,0)H IS DETERMINED FROM HO.
\mathcal{C}C + 1h0(node, 0) = h0(e^t, 0)h(noda, 0) = h0(noda, 0) - 9.81d0*z(noda)\mathbf{C}^{\dagger}"PROPHP" DETERMINES THE PROPERTIES FROM H AND P
\epsilon\mathbf{c}call prophp
    **************************************
c*FIVE MORE VARIABLES ARE INITIALIZED
\mathbf cC^{\star}mdot(node,0)=0.e(node, 0) = h0(node, 0) - p(node, 0) /rho(node, 0)hc(node, 0) = 0.pf(node, 0)=0.kelwal(node, 0)=kelvin(node, 0)
     end do
THE REMAINING MASSES OF THE DOWNSTREAM NODES ARE
\mathbf Cc
     ESTABLISHED.
C \times X* * * * * * * * * * * * * * * *
                  ********************************
     do node=cp+1, et-1
      m(nodo, 0) = rho(nodo, 0) * 4 \cdot d0 * datan(1 \cdot d0)<br>* d(node) * 1 (node)£
     end do
     do frame=1, tfinal/deltat
      p(0,frame)=pft(frame)
      node = 0call h2lsat
      p(\cdot t, f_{\texttt{range}}) = p(\cdot f_{\texttt{frame}})nodemet
```
**Construction** 

```
call h2lsat
        end do
        do node=0, et
        \texttt{mdot}(\texttt{node}, 0) = \texttt{mdot}(\texttt{node}, 1)end do
       ********
c*THEN
c
        \mathbf{c}return
      ********
C^*AND
\mathbf{c}C^******
        end
        subroutine h2momnrg
    *************************************
C^*"H2MOMNRG" BASICALLY SOLVES THE TRANSIENT MOMENTUM AND
\mathbf{C}ENERGY EQUATIONS IN ORDER TO UPDATE M, MDOT, RHO, V, E, U,
\mathbf cAND THEN THE PHYSICAL PROPERTIES. AFTER THE ABOVE HAS THE SERIES OF THE REAL PROPERTIES. AFTER THE ABOVE HAS
\mathbf cC
\mathbf cARE DETERMINED.
     c*Ċ
     *************************************
C*SUBROUTINES CALLED:
c
\mathbf cEXTANK
\mathbf{c}FEEDTANK
\ddot{\mathbf{c}}PROPURHO
\mathbf cTRANS
C^*********
        integer*2 cp, et, frame, kc(5,0:99), node, pump
        real*8 cpr(0:99,0:99), cvo(0:99,0:99),
                 d(0.99), deltat, do(0.99), e(0.99, 0.99), eps(0.99),
      \mathbf{r}h(0:99, 0:99), hc(0:99, 0:99),
      £
                 h0(0:99, 0:99), f(0:99, 0:99), k(0:99, 0:99),
       £,
                 kco(0:99,0:99), kelvin(0:99,0:99), kelwal(0:99,
      £,
                 , (99:0, 99:0, a(0:99, 0:99), adot (0:99, 0:99),
      \pmb{\epsilon}nu(0:99,0:99),p(0:99,0:99),pf(0:99,0:99),
      \pmb{\epsilon}\pmb{\hat{\mathbf{s}}}pet(0:99), pft(0:99), q(0:99, 0:99),
                 gext(0:99,0:99),
       £
       c.
                 qmax(0:99), rey(0:99, 0:99),
       \hat{\mathbf{a}}rho(0:99,0:99), tamb, tfinal, time(0:99),
                 u(0:99,0:99), v(0:99,0:99),
      £.
                 vet, x(0:99, 0:99), z(0:99)
       \pmb{\mathsf{L}}\tt commoncp, et, frame, kc, node, pump,
       £
      \hat{\mathbf{r}}cpr, cvo,
                 d, deltat, do, e, eps,
       £
       £.
                 h, hc, h0, f, k,
       \pmb{\epsilon}kco, kelvin, kelwal,
                 l, m, mdot,
       £
                 mu, p, pf, pet,
       £,
                 pft,q,qext,qmax,
       £.
                 rey, rho, tamb, tfinal,
       \pmb{\epsilon}time, u,
       £
                 v, v \in t, x, z£
       . . . . . . . . . . . . . . . .
\mathbf{C}^tSTART THE CLOCK.
C
\mathbf{C}do frame=1, tfinal/deltat
٢Ö
            **************
       RECORD THE TIME.
c
\mathbf{c}*************
```
time (frame) = frame\*deltat  $\mathbf{C}$ NO ACCUMULATION OCCURS WITHIN THE CONTROL POINT NODE. C  $C*$ mdot (cp-1, frame) = ndot (cp, frame) C<sup>\*</sup> \*\*\*\*\*\*  $\mathbf c$ THE FEED TANK PRESSURE IS ZEROED IN ORDER TO ENTER THE DO LOOP. IT IS LATER UPDATED TO WITHIN 1% OF PFT IN AN  $\mathbf C$ **TTERATIVE PROCESS.**  $\mathbf{C}$  $\mathbf{C}^*$ \* \* \* \* \* \* \* \* \* \*  $p(cp-1, f$ rame)= $p(0, f$ rame)\*9.d-1 C do while  $\mathbf c$  $((abs(p(cp-1, frame)/p(cp-1, frame-1)))$  $\mathbf{f}_k$  $.1t.$  .99 $d0$ ) .or. C £.  $(abs(p(cp-1,frac))/p(cp-1,frac-1))$ C  $\pmb{\epsilon}$ .gt. 1.01d0)) c  $C^*$ FOR THE INTERMEDIATE PIPING UPSTREAM OF THE CONTROL POINT.  $\mathbf c$  $\mathbf{r}$ do node=cp-2,1,-1  $\mathbf{c}$ CALCULATE THE CROSS SECTIONAL AREA. C  $c*$  $s = datatan(1.d0)*d(noda+1)**2$ \*\*\*\*\*\*\*\*\*\*\*\*\*\*\*\*\*\*\*\*\*\*\*\*\*\*\*\*\*\*\*  $\mathbf{C}$  $\mathbf{c}$ **UPDATE MDOT** \*\*\*\*\*\*\*\*\*\*\*\*\*\*\*\*\*\*\*\*\*\*\*\*\*\*  $C^*$ \*\*\*\*\*\*\*\*\*\* . . . . . . . mdot(node, frame)=ndot(node, frame-1)-s\*deltat/l(node+1)\*  $(p (node+1, frame-1)-p (node, frame-1)+$  $\mathbf{r}$  $v(node+1, frame-1)**2*$  $\mathbf{r}$  $rho (node+1, frame-1)$ - $\mathbf{r}$ v(node, frame-1) \*\* 2\* rho (node,  $frame-1$ ) + rho (node + 1, frame - 1) \*9.81d0\*(z(node+1)-z(node))+pf( £.  $node+1, frame-1))$ £. е× \*\*\*\*\*\*\*\*\*\*\*\*\*\*\*\*\*\*\*\*\*\*\*\*\*\*\*\*\*\*\*\*\*\*\*\* UPDATE M, RHO, AND V  $\mathbf c$ \*\*\*\*\*\*\*\*\*\*\*\*\*\*\*\*\*\*\*\*\*\*\*\*\*\* end do do node=cp-1,2,-1<br>s=datan(1.d0)\*d(node)\*\*2 m(node, frame) = (mdot(node-1, frame-1)-mdot(node, frame-1))  $\hat{\mathbf{z}}$ \*deltat+m(node,frame-1) rho(node, frame) = m(node, frame) / s / 1 (node) v(node, frame) = mdot(node, frame)/s/rho(node, frame) end do  $C$ \*\*\*\*\*\*\* UPDATE MDOT FOR THE FEED TANK c \*\*\*\*\*\*\*\*\*\*\*\*\*\*\*\*\*\*\*\*\*\*\*\*\*\*\*\*\*\*\*\*  $C^*$  $\texttt{mdot}(0, \texttt{frame}) = \texttt{mdot}(1, \texttt{frame})$ m(0,frame)=m(0,frame--1)-mdot(0,frame-1)\*deltat . . . . . . .  $\mathbf{C}^*$ .......... \*\*\*\*\*\*\*\*\*\*\*\* c  $\mathbf{C}^*$  $m(1, f$ rame $)$  = m(0, frame) C.... THIS IS A COURSE APPROXIMATION FOR AN IDEAL GAS ONLY C.... A BARAMETRIC SUBROUTINE WOULD BE DEVELOPED FOR THE C.... GENERAL CASE  $rho(1, frame) =rho(2, frame)$  $v(1, f$ rame) =  $v(2, f$ rame)  $C$ \*\*\*\*\*\*\*\*  $\mathbf{C}$ UPDATE E, U, H, HO, AND PF FOR ALL THE UPSTREAM PIPE NODES

```
c.**••••••*_ ••••• __ • __ ••••• _--_ •••• _••_*.--••• __ ._
                                                                                ••••• a ••*•••••••••
            do node=cp-l,l,-l
              if (node .ne. l)then
       e(node,frame)=((mdot(node-l,frame-l)*hO(node-l, r =frame-l)*hO(node-l, r =frame-l)*hO
       (node, frame-1)) + hc(node, frame-1)*(4. d0*datan(1.d0)*d(node)*1(node))*, (kelwal(node,f~a.e-l)-kelvin(node,
       frame-1) \astdeltat+m(node,frame-1) *
       a (node,frame-1))/m(node,frame)
              else
               e(node,frame)=-mdot(node,frame-l)*hO(node,frame-l) , +e(node,frame-l)*n(node,frame-l)/
                                       m(node,frame)
              endif
              u(node,frame)=e(node,frame)<br>-v(node,frame)**2/2-9.81d0*z(node)
, -v(node,fra.e)**2/2-9.81dO*z(node) C-···_··_-_·-·····-···_·····_··_···_-_··_----*··--_·_· _..*.---_..--- C "PRQPURHO" RETURNS THE PHYSICAL PROPERTIES FROM AN * C INPUT OF U AND RHO. * C---_.------_._----_. __ .-._-----*_._*.._--*.._-----*.. at **._ .. _ call propurho
call propurho<br>
h0(node, frame)=h(node, frame)+v(node, frame)**2/2<br>
+9.81d0*z(node)<br>
+9.81d0*z(node)<br>
c<br>
"TRANS" RETURNS THE TRANSPORT PROPERTIES F, KCO, AND HC<br>
FROM THE PHYSICAL PROPERTIES AND CERTAIN FLOW
C FROM THE PHYSICAL PROPERTIES AND CERTAIN FLOW C<br>C PARAMETERS THAT HAVE ALREADY BEEN ESTABLISHED.
C PARAMETERS THAT HAVE ALREADY BEEN ESTABLISHED. TW IS C ALSO RETURNED.
C ALSO RETURNED. * C-*_ ••••••••• _.*._-* ..... _. __ .-*.*------_.--._._------ __ t t _
                 if(node .ne. l)then
                  call trans
                   pf(pode,frame)=(4.d0*f(node,frame)+kco(node,frame))*L<br>
L<br>
L<br>
L<br>
L<br>
L<br>
V(node,frame)**2
        \frac{1}{2} v(node,frame)**2/2*<br>1(node)/d(node)
                                         1(nodo)/d(nodo)endif
              end do
C----_·_·_-----------·_----·_--_·_--------*-_·*-_·_·_-*-*_.--*._----
C "FEEDTANK" RETURNS THE ELEVATION OF THE LIQUID LEVEL IN THE *<br>C FEED TANK FROM THE FEED TANK MASS.
C-··_··_· __ ··_·_---_·················_········_--'----._... _--*****-- call feedtank
C*········**_·_-_·~**·*·***··-·***·---*_·**-**_···***· ._._*-_._---_. C UPDATE E,H,AND HO FOR THE TOP OF THE FEED TANK * C··-*-------_··*···_--*_···_-·--_·· __ ··_··**--·-·_· __ ·...._....._--*
        (0, frame)=(-\text{ndot}(1, frame-1)*h0(1, frame-1)*<br>
=<br>
=<br>
=<br>
=<br>
=<br>
*<br>
*<br>
*/m(1,frame)
        u(0,frame)=e(0,frame)-<br>e<br>9.81d0*z(0)
              node = 0call propurho
hO(O,fraae)-h(O,fra.e)+ , 9.8ldO*z(0) c*'-.- ••• -._' •• _••' •••• _----_.*-*._.-'.. __ .... _- .. _-_._a*.a .a_a_
C THIS IS THE THROTTLING CONDITION. * c·_*·*····_···················-··_*_···_··--_··_---·_***.._-------- hO(cp,fra•• )-hO(cp-l,fra••) C._---_ .. _-----*._---_._._----_.*_._...-. __ .. _*------- a._._
C INITALIZE P INORDER TO ENTER LOOP. AN ITERATIVE PROCESS WILL*<br>C THEN BRING UPDATE IT TO WITHIN 1% OF PET.
         THEN BRING UPDATE IT TO WITHIN 1% OF PET.
```

```
C******p(\texttt{et}, \texttt{frame}) = 0.
         do while
                   (abs(pet(frame)-p(et,frame))
      \pmb{\epsilon}.get. 0.01d0*pet(frange)). . . . . . . . . . . . . . . .
C^*EVALUATE MDOT, RHO, V, M, E, HO, U, H, PLUS THE PHYSICAL<br>AND TRANSPORT PROPERTIES FOR THE INTERMEDIATE NODES. NOTE
Ċ
\mathbf cTHAT TW IS ALSO RETURNED.
\overline{c}C^*. . . . . . . . . . . . . . . . . .
           do node=et-1, cp+1,-1
            s = datatan(1.d0)*d(node)**2mdot(node,frame)=mdot(node,frame-1)-s*deltat/l(node)*
                              (p (node, frame-1) - p (node-1, frame-1) +\pmb{\epsilon}v(node,frame-1)**2*Ł.
                              rho(node, frame-1)-
      £
                              v(node-1, frame-1)**2*rho(node-1,
      Ł
                              frame-1)+rho(node-1,frame-1)
      £
                             *9.81d0*(z(node)-z(node-1))+pf(
      ś.
                             node, frame-1))
      \mathbf{L}m(node, frame) = (mdot(node-1,frame-1)-mdot(node,frame-1)) * deltat
                            +m(node, frame-1)
      £,
            rho(node, frame) = m(node, frame)/s/l(node)
            v(node, frame) = mdot(node, frame)/s/rho(node, frame)
            e(node, frame) = ((addot(node-1, frame-1) * h0(node-1,frame-1)-mdot(node,frame-1)*h0
      \mathbf{r}(node, frame-1)) + hc(node, frame-1)£.
                             *(4.d0*datan(1.d0)*d(node)*l(node))*
                             (kelwal (node, frame-1)-kelvin (node,
      £
                             frame-1))*deltat+m(node,frame-1)*
      £
                             e(node, frame-1))/m(node, frame)
      £.
            u(node, frame)=e(node, frame)
                            -v(node, frame)**2/2-9.81d0*z(node)
      £.
            call propurho
            h(node, frame)=u(node, frame)+p(node, frame)
                             /rho (node, frame)h0(node, frame)=h(node, frame)+v(node, frame)**2/2
                              +9.81d0*z(node)call trans
            pf(node,frame)=(4.d0*f(node,frame)+kco(node,frame))*
                              rho(node, frame)*
                              v(node, frame)**2/2*
                              l (node) / d (node)\mathbf{r}end do
C*******
          UPDATE THE DOWNSTREAM PROPERTIES FOR THE CONTROL ELEMENT
\mathbf cAND THE TOP OF THE EXTERNAL TANK.
\mathbf{c}C****************
          rho(cp, frame)=rho(cp+1,frame)
          v(cp, frange) = mdot(cp, frame)/rho(cp, frame)\frac{1.10}{4} /datan(1.d0)/d(node)**2
      ġ,
          h(cp, frame) = h0(cp, frame)
                       -v (cp, frame) **2/2
      \mathbf{r}-9.81d0*z(frame)
      £.
          node=cp
\mathbf{c}"PROPHRHO" RETURNS THE PHYSICAL PROPERTIES FROM AN
\mathbf c\mathbf{c}INPUT OF H AND RHO.
C**
                                         . . . . . . . . . . . .
                         . . . . . . . . .
          call prophrho
          s(cp, frame) = h0(cp, frame) -
                        p(cp, frame)/
```

```
rho(cp, frame)
          u(cp,frame)=h(cp,frame)-
                          p(cp, frame)/£.
                          rho(cp, frame)
C^{\dagger}"EXTANK" RETURNS THE ELEVATION OF THE FLUID LEVEL FROM THE MASS AND QUALITY IN THE EXTERNAL TANK.
                                                                                       \bullet\mathbf c\mathbf c\mathbf{C}^{\dagger}call extank
          e(et, frame) = ndot(et-1, frame-1) *h0(et, frame-1)
      £,
                          *deltat+m(et,frame-1)*e(et,frame-1)
                          /m(et, frame)
      £.
          u(et,frame)=e(et,frame)-
      £
                          9.81d0*x(et)node=et
          call propurho
          h0(et,frame) = e(et,frame) +
                           p(\texttt{ot}, \texttt{frame})Ł
                           rho(et, frame)
      £.
          h(et, frame) = u(et, frame) +
                          p(e_t, frame)/£.
                          rho (et, frame)
      £.
         end do
          .............
                                . . . . . . . . . . . . . . . . . .
C^*+ + +RESET THE CLOCK
\mathbf{c}\mathbf{c}end do
        *****
\mathbf{c}THEN
\mathbf{c}\mathbf{c}^********
        return
\mathbf{c}C
        AND
\mathbf{r}***
        end
        subroutine h2output
C**********
                      "H2OUTPUT" CREATES THE FILE "H2DAT.DAT" ON DEVICE # 21. IT
\mathbf c- 6
        THEN PRINTS A TABULAR OUTPUT OF THE TIME AT VARIOUS NODES,
\mathbf c\mathbf{c}FOLLOWED BY A REARRANGEMENT OF THE DATA FOR THE NODES AT
        VARIOUS TIMES.
\mathbf cC^*******
        integer*2 cp, et, frame, kc(5,0:99), node, pump
        real*8 cpr(0:99,0:99),cvo(0:99,0:99),<br>d(0:99),deltat,do(0:99),e(0:99,0:99),eps(0:99),<br>d(0:99),deltat,do(0:99),e(0:99,0:99),eps(0:99),
       \pmb{\Sigma}h(0:99, 0:99), hc(0:99, 0:99),
       £.
                 h0(0:99,0:99),f(0:99,0:99),k(0:99,0:99)
                 kco(0:99,0:99), kelvin(0:99,0:99), kelwal(0:99,
                 0:99,0:99), a(0:99,0:99, adot(0:99,0:99),
                 nu(0:99,0:99),p(0:99,0:99),pf(0:99,0:99),
                 pet(0:99), pft(0:99), q(0:99, 0:99),
                 qext(0:99,0:99),
                 qmax(0:99), rey(0:99, 0:99),
       £.
                 rho(0:99,0:99),tamb,tfinal,time(0:99),
                 u(0:99, 0:99), v(0:99, 0:99),
       £,
       £.
                 vet, x (0:99, 0:99), z (0:99)common
                 cp.et.frame.kc.node.pump.
       £.
       £.
                 cpr, cvo,
                 d, deltat, do, e, eps,
      \pmb{\epsilon}£,
                 h, hc, h0, f, k,kco, kelvin, kelwal,
```
 $l$ , m, mdot,  $\mathbf{r}$ mu, p, pf, pet, £ pft,q,qext,qmax, rey, rho, tamb, tfinal, £ time.u. £ v, vet, x, z \*\*\*\*\*\*\*\*\*\*\*\*\*\*\*\*\*\*\*\*  $\mathbf{C}^{\dagger}$ CREATE OUTPUT FILE "H2DAT.DAT" AND CONNECT TO DEVICE # 21.  $\mathbf{c}$ \*\*\*\*\*\*\*\*\*\*\*\*\*\*\*\*\*\*\*\*\*\*\*\*\*\*  $\mathbf{c}$ open (file='h2dat.dat', unit=21, status='new')  $\mathbf{c}$ START THE CLOCK. Ċ  $\mathbf{c}$ do frame=0, tfinal/deltat  $\mathbf{c}$ \*\*\*\*\*\*\*\*\*\*\*\*\* PRINT THE HEADING.  $\mathbf{C}$  $C^*$ \*\*\*\*\*\*\*\*\*\*\*\*\*\*\*\*\*\*\*\*\* write(21,100) cp, et, time(frame)  $\begin{array}{lll} \texttt{format(1x,'FED TANK AT NODE = 0',/},\\ \texttt{f} & \texttt{1x,'CONTROL POINT AT NODE = ',i2,/},\\ \texttt{k} & \texttt{1x,'EXTERNAL TANK AT NODE = ',i2,/}, \end{array}$ 100  $1x$ , 'ELAPSED TIME = ', d13.6,/)  $\pmb{\xi}$  $write(21, 101)$ 101 format(1x,5x,'NODE',5x, 4x, 'QUALITY'3x, 3x, 'PRESSURE', 3x, 2x, 'TEMPERATURE', 1x.  $2x, 'WALL'$  TEMP.',  $2x,$  $4x, 'DENSITY', 3x,$ <br> $3x, 'VELOCITY', 3x,$  $5x$ , 'MASS',  $5x$ ,  $3x$ , 'MASS FLOW', /) \*\*\*\*\*\*\*\*\*\*\*\*\*\*\*\*\*  $\mathbf{C}^1$ SCAN THE NODES. c  $c*$ \*\*\*\*\*\*\*\*\*\*\*\*\*\*\*\*\* do node=0, et write(21,102)node, x(node, frame), p(node, frame), kelvin(node, frame), kelwal(node, frame),  $\mathbf{r}$ rho(node, frame), v(node, frame), £. m(node, frame), mdot(node, frame) 102  $for \texttt{mat}(1x, 6x, i2, 6x, 8(1x, d13.6))$  $C^*$ \*\*\*\*\*\*\*\*\*\*\*\*\* مسمد NEXT NODE  $\mathbf{c}$ \*\*\*\*\*\*\*\*\*\*\*\* r\* end do  $\mathbf{c}$ \*\*\*\*\*\*\*\*\*\*\*\*\*\*\*\*\* RESET THE CLOCK Ċ \*\*\*\*\*\*\*\*\*\*\* c. end do \*\*\*\*\*\*\*\*\*  $\mathbf{C}^*$  $\mathbf c$ TOP OF THE PAGE FOR THE TIME SCAN OF THE NODES.  $C^{\pm}$ \*\*\*\*\*\*\*\*\*\*\*\*\*\*\*\*\*\*\*\*\* \*\*\*\*\*\*\*\*\*\*\*\*\*\*\*\* . . . . . . . . . . . .  $write(21, 103)$  $103$ format  $(11)$  $C^*$ SCAN THE NODES. Ċ.  $\mathbf{C}$ \*\*\*\*\*\*\*\*\*\*\*\*\*\*\* do node=0, et  $\mathbf{c}$ \*\*\*\*\*\*\*\*\*\*\*\*\*\*\*\*\* PRINT A HEADING.  $\mathbf c$  $C^*$ ..................  $write(21, 104) cp, et, node$ 

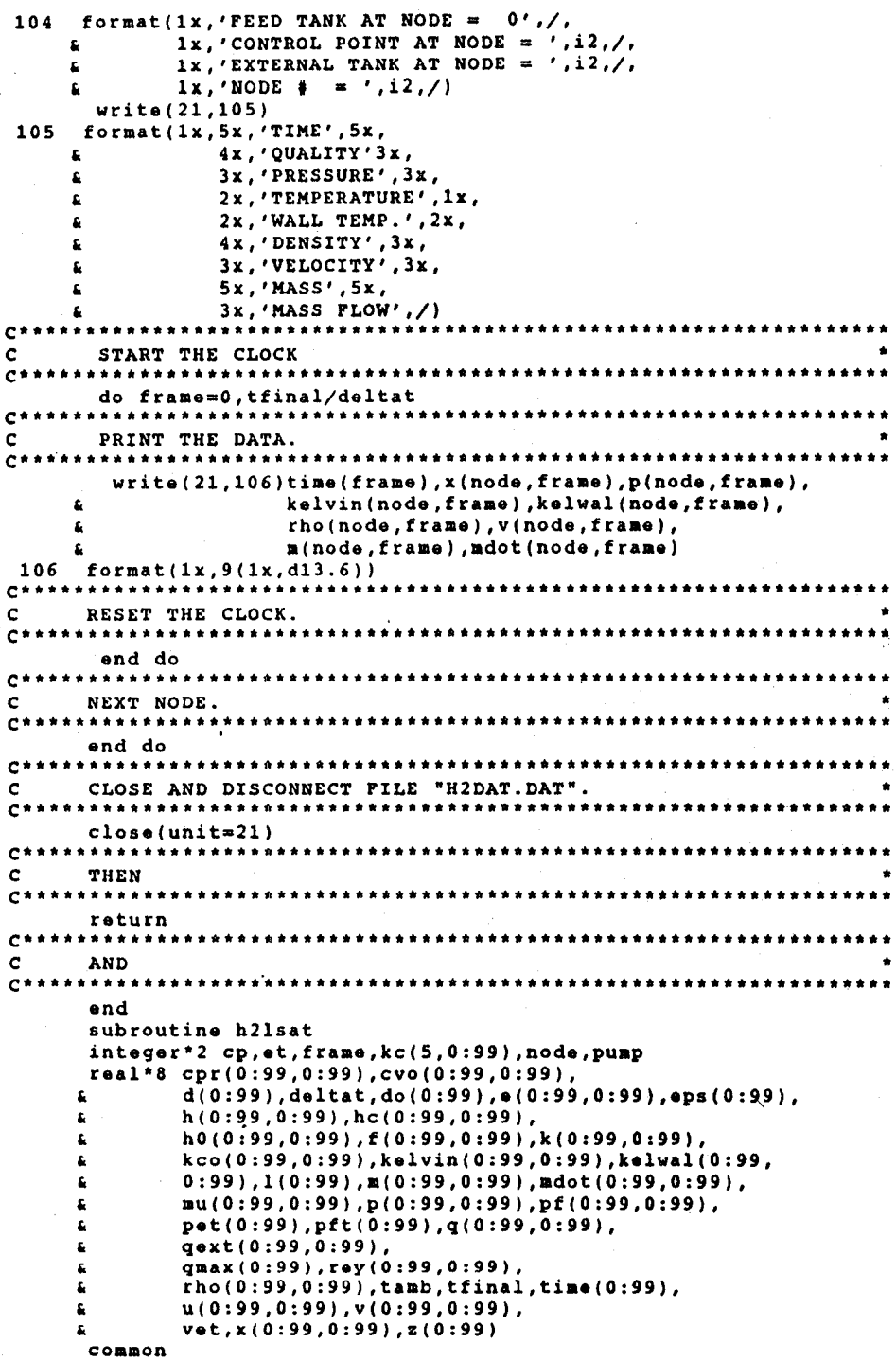

```
a cp,et,frame,kc,node,pump,<br>a cpr.cvo.
a cpr,cvo,<br>a d,deltat
\begin{array}{lll} \mathbf{\hat{a}} & \mathbf{d}, \mathbf{delta}, \mathbf{do}, \mathbf{e}, \mathbf{e} \mathbf{p} \mathbf{s}, \\ \mathbf{\hat{a}} & \mathbf{h}, \mathbf{h} \mathbf{c}, \mathbf{h} \mathbf{0}, \mathbf{f}, \mathbf{k}, \end{array}a h,hc,h0,f,k,<br>a kco,kelvin,k
a kco, kelvin, kelwal,<br>a l, m, mdot,
a l,m,mdot,<br>a mu.p.pf.p
a mu,p,pf,pet,<br>a pft.g.gext.g
a pft,q,qext,qmax,<br>a rey,rho,tamb,tfi
a rey, rho, tamb, tfinal,
& time,u,<br>t v.vet.x
               " v,vet,x,z
 call propptgs
  return
  end
  subroutine prophrho
  integer*2 cp,et,frame,kc(5,O:99),node,puap
  real*8 cpr(O:99,O:99),cvo(O:99,O:99),
\frac{d(0:99)}{d(0:99),\text{delta}(d(0:99),e(0:99),e(0:99),e(0:99))}, eps(0:99),
" h(O:99,O:99),hc(O:99,O:99),
" hO(O:99,O:99),f(O:99,O:99),k(O:99,O:99),
" kco(O:99,O:99),kelvin(O:99,O:99),kelwal(O:99,
" O:99),1(O:99),a(O:99,O:99),adot(O:99,O:99),
\begin{array}{lll} \texttt{m} & \texttt{m} & \texttt{m}(0:99,0:99), \texttt{p}(0:99,0:99), \texttt{p}(0:99,0:99), \\ \texttt{w} & \texttt{p} & \texttt{p}(0:99), \texttt{p}(0:99), \texttt{p}(0:99,0:99), \end{array}\frac{1}{6} pet(0:99),pft(0:99),q(0:99,0:99),<br>\frac{1}{6} qext(0:99,0:99),
(dext(0:99,0:99),<br>a qmax(0:99),rev(0
\tilde{A} q_{\text{max}}(0:99), rey(0:99, 0:99),<br>\tilde{A} \tilde{B} q_{\text{max}}(0:99, 0:99), tamb, tfinal
" rho(O:99,O:99),tamb,tfinal,time(O:99),
" u(O:99,O:99),v(O:99,O:99),
 " vet,x(O:99,O:99),z(O:99) common
a cp,et,frame,kc,node,pump,<br>a cpr,cvo,<br>a d;deltat,do,e,eps,
a d;deltat,do,e,eps,<br>a h,hc,h0,f,k,
a kco,kelvin,kelwal,<br>a 1.m.mdot.
, l,m,mdot,
, mu,p,pf,pet,
a pft,q,qext,qmax,<br>a rev.rho.tamb.tfi
a rey, rho, tamb, tfinal,<br>a time, u,
k v,vet,x,z
  u(node,frame)=h(node,frame)/1.4dO
  call propurho
  return
  end
  subroutine propptgs
  integer*2 cp,et,fraae,kc(S,O:99),node,puap
  real*8 cpr(O:99,O:99),cvo(O:99,O:99),
d(0:99),deltat,do(0:99),e(0:99),eps(0:99),<br>d(0:99,0:99),hc(0:99,0:99),
h(0:99,0:99), hc(0:99,0:99), h(0:99,0:99),<br>
h(0:99,0:99), f(0:99,0:99), k(0:99,0:99),<br>
k \ge 0.00199.01991, k \ge 0.001, k \ge 0.001, k \ge 0.001k = k \cos(0.199, 0.199), k = k \sin(0.199, 0.199), k = 0.1991, k = 0.1991, k = 0.1991, k = 0.1991, k = 0.1991, k = 0.1991, k = 0.1991, k = 0.1991, k = 0.1991, k = 0.1991, k = 0.1991, k = 0.1991, k = 0.1991, k = 0." O:99),1(O:99),B(O:99,O:99),mdotIO:99,O:99),
\begin{array}{lll} \hbox{\tt\ddots}\quad & \hbox{\tt\ddots}\quad & \hbox\frac{1}{2} pet(0:99),pft(0:99),q(0:99,0:99),<br>\frac{1}{2} dext(0:99,0:99),
a qext(0:99,0:99),<br>a qmax(0:99),rev(0
" qmax(O:99),rey(O:99,O:99),
\begin{array}{lll} \n\hat{\mathbf{k}} & \text{rho}(0:99,0:99),\text{tamb},\text{tfinal},\text{time}(0:99), \\ \n\hat{\mathbf{u}} & \text{u}(0:99,0:99),\text{v}(0:99,0:99), \\ \n\hat{\mathbf{k}} & \text{vot}. \times (0:99,0:99),\text{v}(0:99), \n\end{array}" vet,x(O:99,O:99),z(O:99) common
               cp, et, frame, kc, node, pump,
```

```
a cpr,cvo,<br>a d.deltat
\begin{array}{lll} \epsilon & d, \text{deltat}, \text{do}, \text{e}, \text{eps}, \\ \epsilon & h, \text{hc}, \text{h0}, \text{f}, \text{k}, \end{array}k h,hc,h0,f,k,<br>kco,kelvin,k
a kco,kelvin,kelwal,<br>a 1.m.mdot.
k l,m,mdot,<br>k mu,p,pf,p
k mu,p,pf,pet,<br>k pft.g.gext.g
a pft,q,qext,qmax,<br>a rev.rho.tamb.tfi
a rey, rho, tamb, tfinal,
& time,u,<br>& v.vet.x
           (, v,vet,x,z
 if( (fralle .eq. 0) .or.
(, (node .eq. 0) .or.
      (node .eq. et)) then
  if(node .1t. cp)kelvin(node,frame)=20.39d0
  if(node .ge. cp)kelvin(node,frame)=tamb
 endif
 rho(node,frame)=p(node,frame)/4157.d0/kelvin(node,frame)
 u(node,frame)=2.5d0*4157.d0*kelvin(node,frame)
 call propurho
 return
 end
 subroutine propurho
 integer*2 cp, et, frame, kc(5,0:99), node, pump
real*8 cpr(0:99,0:99),cvo(0:99,0:99)<br>a(0:99),deltat.do(0:99),e(0:99)
\frac{d(0:99)}{d(0:99)}, deltat,do(0:99),e(0:99),0:99),eps(0:99),<br>a h(0:99,0:99),hc(0:99,0:99),
(ee:0,ee:0,ee:0,p.f. )<br>(, ho(0:99,0:99), (ee:0,99), (ee:0,99)
k h0 (0:99, 0:99), f (0:99, 0:99), k (0:99, 0:99),<br>
k cos (0:99, 0:99), kelvin(0:99, 0:99), kelwal(0:99,<br>
n : 99.110:991, m(0:99, 0:99), mdot (0:99, 0:99)
\begin{array}{lll} \texttt{.} & 0:99),1(0:99),\texttt{m}(0:99,0:99),\texttt{mdot}(0:99,0:99),\texttt{mdot}(0:99,0:99),\texttt{mdot}(0:99,0:99) \end{array}\frac{a}{a} mu(0:99,0:99),p(0:99,0:99),pf(0:99,0:99),<br>\frac{a}{a} pet(0:99),pft(0:99),q(0:99.0:99),
(0.99), pft((0.99), q((0.99), (0.99), (0.99), (0.99)(, qext(O:99,O:99),
, qmax(O:99),rey(O:99,O:99),
(, rho(O:99,O:99),tallb,tfinal,tiae(O:99),
(0:99,0:99),v(0:99,0:99),<br>a vet.x(0:99.0:99),z(0:99)
           (, vet,x(O:99,O:99),z(O:99)
common<br>£
& cp,et,frame,kc,node,pump,<br>& cpr.cvo.
a cpr,cvo,<br>a d.deltat
4 d,deltat,do,e,eps,<br>4 h,hc,h0.f.k.
k = h, hc, h0, f, k,<br>k = kca, k = l \text{vin}, kkco, kelvin, kelwal,
& l,m,mdot,<br>& mu,p,pf,p
k mu,p,pf,pet,<br>k pft,q,qext,q
e pft,q,qext,qmax,<br>e rev.rho.tamb.tfi
a rey, rho, tamb, tfinal,
           time,u,
           , v,vet,x,z
 kelvin(node.frame)=u(node.frame)/2.5d0/4157.d0
 p(node,frame)=rho(node,frame)*4157.dO*
                     kelvin(node,frame)
 h(node,frame)=1.4d0*u(node,frame)
 mu(node,frame)=2.d-6
 k(node,frame)=0.05d0return
 end
 block data h2block
 integer*2 cp,et,frame,kc(5,0:99),node,pump
real*S cpr(O:99,O:99),cvo(O:99,0:99),
\frac{d}{d}(0:99), deltat,do(0:99),e(0:99),eps(0:99),<br>\frac{d}{d} h(0:99.0:99),hc(0:99.0:99),
           h(0:99, 0:99), hc(0:99, 0:99),
```

```
h0(0:99,0:99),(0:99,0:99),k(0:99,0:99),
Ł
\pmb{\varepsilon}kco(0:99,0:99), kelvin(0:99,0:99), kelwal(0:99,
\pmb{\hat{\mathbf{s}}}0:99, 1(0:99), m(0:99, 0:99), mdot(0:99, 0:99),
           nu(0:99,0:99),p(0:99,0:99),pf(0:99,0:99),
\pmb{\epsilon}\pmb{\hat{\mathbf{k}}}pet(0:99), pft(0:99), q(0:99, 0:99),
\pmb{\hat{a}}qext(0:99,0:99),
           qmax(0:99), rey(0:99,0:99),
\mathbf{g}\mathbf{r}rho(0:99,0:99),tamb,tfinal,time(0:99),
\pmb{\hat{\mathbf{x}}}u(0:99,0:99),v(0:99,0:99),
\pmb{\hat{a}}vet,x(0:99, 0:99),z(0:99)common
\hat{\mathbf{z}}cp, et, frame, kc, node, pump,
\pmb{\epsilon}cpr, cvo,
\pmb{\hat{\mathbf{s}}}d, deltat, do, e, eps,
           h, h, c, h0, f, k,
\pmb{\hat{\mathbf{g}}}kco, kelvin, kelwal,
\pmb{\epsilon}\mathbf{r}l, n, \texttt{m}dot,
            mu, p, pf, pet,
£,
           pft,q,qext,qmax,
£.
\pmb{\epsilon}rey, rho, tamb, tfinal,
\mathbf{r}time,u,
£.
           v, v \cdot t, x, zdata cp.et/4,35/
 data d/
           4*0.2d0,32*0.25d0,64*0.d0/
\pmb{\epsilon}data do/
\pmb{\hat{\mathbf{s}}}4*0.22d0,32*0.27d0,64*0.d0/
 data eps/
             100 * 0.0 d0 /\mathbf{r}data 1/100*10.10/£
 data qmax/
              100*1500.00/\pmb{\epsilon}data z/\pmb{\hat{z}}10.d0, 34*0.d0, 30.d0, 64*0.d0/
 end
 subroutine trans
 integer*2 cp, et, frame, kc(5,0:99), node, pump
 real*8 cpr(0:99,0:99), cvo(0:99,0:99)
           d(0:99),deltat,do(0:99),e(0:99,0:99),eps(0:99),
£.
\pmb{\epsilon}h(0:99, 0:99), hc(0:99, 0:99),
\pmb{\hat{\mathbf{s}}}h0(0:99, 0:99), f(0:99, 0:99), k(0:99, 0:99)kco(0:99,0:99), kelvin(0:99,0:99), kelwal(0:99,
\pmb{\epsilon}0:99,0:99),m(0:99,0:99,mdot(0:99,0:99),
\pmb{\epsilon}mu(0:99,0:99,(0:99,0:99),pf(0:99,0:99),mm
\mathbf{r}pet(0:99), pft(0:99), q(0:99, 0:99),
\pmb{\epsilon}\hat{\mathbf{g}}qext(0:99,0:99),
\pmb{\epsilon}gmax(0:99), rey(0:99, 0:99)
           rho(0:99,0:99),tamb,tfinal,time(0:99),
\pmb{\hat{a}}u(0:99, 0:99), v(0:99, 0:99),
\mathbf{r}\pmb{\hat{a}}vet, x (0:99, 0:99), z (0:99)
 common
\pmb{\hat{\mathbf{s}}}cp, et, frame, kc, node, pump,
\pmb{\epsilon}cpr, cvo,
£.
            d, deltat, do, e, eps,
\pmb{\epsilon}h, hc, h0, f, k,
£.
           kco, kelvin, kelwal,
           l, m, mdot,
£.
           mu, p, pf, pet,
\pmb{\xi}pft,q,qext,qmax,\pmb{\Sigma}
```

```
cp,et,frame,kc,node,pump,
            cpr,cvo,
            d,deltat,do,e,eps,
            h,hc,hO,f,k,
            kco,kelvin,kelwal,
            1,m,lIIdot,
            mu,p,pf,pet,
            pft,q,qext,qmax,
            rey,rho,tamb,tfinal,
            time,u,
, rey,rho,taab,ttinal,
            time, u,
, v,vet,x,z
 t(node,framel=O.002dO
 hc(node,0)=0.d0
 hc(node,framel=1360.dO
  nc(node, riame, 21380.dd<br>if(node .lt. cp)kelwal(node, 0)=20.39d0<br>if(node .ge. cp)kelwal(node, 0)=tamb
 qext(node,frame)=qmax(node)
                            *(tamb-kelwal(node,frame-1))/(tamb-20.39d0)kelwal(node,frame)=kelwal(node,frame-1)
4 (a) +qext(node,frame-1)
\frac{1}{2} /419/7800/datan(1.d0)
\frac{1}{4} (do(node)**2<br>
4. -\frac{d(\text{node})^{n+2}}{2}-d(node)**2)/1(node)4 (a) *deltat-hc(node,frame-1)<br>4.d0*datan(1.d0)*d(node
*4. d0 * datan(1.d0) * d(node)*1(node)L<br>
*(kelwal(node,frame-1)<br>
-kelvin(node,frame-1))
k -kelvin(node,frame-1))<br>k *deltat<br>(419.d0/7800.d0/datan)
\frac{1}{4}, /419.d0/7800.d0/datan(1.d0)<br>(do(node)**2
\frac{1}{4} \frac{1}{4} \frac{1}{4} \frac{1}{4} \frac{1}{4} \frac{1}{4} \frac{1}{4} \frac{1}{4} \frac{1}{4} \frac{1}{4} \frac{1}{4} \frac{1}{4} \frac{1}{4} \frac{1}{4} \frac{1}{4} \frac{1}{4} \frac{1}{4} \frac{1}{4} \frac{1}{4} \frac{1}{4} \frac{1}{4} \frac{1}{4} -d(node)**2)/1(node)
 return
 end
 subroutine prophp
 integer*2 cp, et, frame, kc(5,0:99), node, pump
 real*8 cpr(0:99,0:99),cvo(0:99,0:99),
\frac{d}{dt}, d(0:99),deltat,do(0:99),e(0:99),eps(0:99),<br>d(0:99.0:99),hc(0:99.0:99),
, h(0:99,0:99), hc(0:99,0:99),<br>10(0:99.0:99), f(0:99.0:99), a
, hO(O:99,O:991,f(O:99,O:99),k(O:99,O:991,
, kSo(O:99,O:99),ke1vin(O:99,O:99),kelwa1(O:99,
\begin{array}{cc}\n\texttt{a} & \texttt{0:99,1(0:99),m(0:99,0:99),mdot(0:99,0:99)},\\ \n\texttt{a} & \texttt{m}(0:99.0:991,n(0:99.0:991,n(0:99,0:99)),\n\end{array}\mathfrak{g} mu(0:99,0:99),p(0:99,0:99),pf(0:99,0:99),<br>\mathfrak{g} pet(0:99).pft(0:99).q(0:99.0:99).
\frac{1}{4} pet(0:99),pft(0:99),q(0:99,0:99),<br>\frac{1}{4} dext(0:99.0:99),
\frac{1}{4}, \frac{1}{4} \frac{1}{4} \frac{1}{4} \frac{1}{4} \frac{1}{4} \frac{1}{4} \frac{1}{4} \frac{1}{4} \frac{1}{4} \frac{1}{4} \frac{1}{4} \frac{1}{4} \frac{1}{4} \frac{1}{4} \frac{1}{4} \frac{1}{4} \frac{1}{4} \frac{1}{4} \frac{1}{4} \frac{1}{4} \frac{1}{4} 
4 qmax(0:99),rey(0:99,0:99),<br>4 rho(0:99.0:99).tamb.tfinal
\frac{1}{4} rho(0:99,0:99),tamb,tfinal,time(0:99),<br>\frac{1}{4} u(0:99,0:99),v(0:99,0:99),
, u(O:99,O:99),v(O:99,O:991,
            vet,x(0:99,0:99),z(0:99)
 common
,
e<br>a
ة.<br>4
,
,
,
,
,
<u>ል</u><br>ይ
<u>ል</u><br>&
& time,u,<br>& v,vet,x,z
 u(node,frame)=h(node,frame)/1.4d0
 rho(node,frame)=p(node,frame)/(h(node,frame)
, -ulnode,framell
 call propurho
 return
 end
 subroutine feedtank
 integer*2 cp, et, frame, kc(5,0:99), node, pump
 real*8 cpr(0:99,0:99),cvo(0:99,0:99),
```

```
d(O:99),deltat,do(O:99),e(O:99,O:99),eps(O:99),
" rho(0:99,O:99),tamb,tfina1,time(O:99), " u(0:99,0:99),v(O:99,0:99), " vet,x(O:99,0:99),z(0:99) """"""""""""eo.mon """""""""""
           h(0:99,O:99),he(0:99,O:99),
           hO(0:99,O:99),f(0:99,O:99),k(O:99,O:99),
           keo(0:99,0:99),kelvin(0:99,0:99),kelval(O:99,
           0:99) ,1(O:99),.(0:99,0:99),.dot(O:99,O:99',
           mU(0:99,O:99),p(O:99,0:99),pf(O:99,O:99),
           pet(O:99),pft(O:99),q(O:99,O:99',
           qext(O:99,O:99),
           qmax(0:99),rey(0:99,O:99),
           rho(0:99,0:99),tamb,tfinal,time(0:99),
           u(O:99,0:99),v(O:99,0:99),
           vet,x(0:99,0:99),z(0:99)
           cp, et, frame, kc, node, pump,
           epr,evo,
           d,deltat,do,e,eps,
           h,he,hO,f,k,
           keo,ke1vin,ke1wa1,
          ·1 ,m,mdot,
           mu,p,pf,pet,
           pft,q,qext,qmax,
           rey,rho,tamb,tfinal,
           time,u,
           v,vet,x,z
           z(O)=z(O)
           return
           end
 subroutine extank
  nde,pulled integer*2 cp,et,frame,kc(5,0:99),node,pump
  ) ,
real"S epr(0:99,O:99),evo(O:99,O:9
c<br>
d(0:99), deltat, do(0:99), e(0:99), 0:99), eps (0:99),<br>
c<br>
h(0:99,0:99), hc(0:99,0:99),<br>
c<br>
ho(0:99,0:99), f(0:99,0:99), k(0:99,0:99),<br>
c<br>
kco(0:99,0:99), f(0:99,0:99), k(0:99,0:99),<br>
c<br>
c<br>
(199), 1(0:99), p(0:99,0:99)
 common
\hat{\mathbf{z}}cp, et, frame, kc, node, pump,
\hat{\mathbf{a}}cpr,evo,
           d,de1tat,do,e,eps,
£
£,
           h,hc,hO,f,k,
£
           kco,kelvin,kelwa1,
Ł
           1,Ill,mdot,
\pmb{\epsilon}mu,p,pf,pet,
           pft,q,qext,qmax,
£
\pmb{\epsilon}rey,rho,tamb,tfinal,
\pmb{\xi}time,u,
k.
           v,vet,x,z
           z(e_t) = z(e_t)return
```
end

/~ .

I

## **REFERENCES**

IX

1.Lin, T.Y.

Technical summary and user's guide for the transient cryogenic transfer program.

KSC-DD-988 (1984)

2.Coulter Jr., B.M.

Superflow.

Fluid Research Publishing, Melbourne,FL (1987)

3.Cosmic software catalogue

NASA-CR-187366 (1991)

4.perry, R.H.

Perry's chemical engineer's handbook

6th edition

McGraw-Hill (1984)

5.Scott, R.B.

Cryogenic engineering

1963 edition .

Met-Chem Research Inc., Boulder,CO (1988)

6.McCarty, R.D.

Selected properties of hydrogen

U.S. G.P.O. (1981)

7.Bejan, A.

Advanced engineering thermodynamics Wiley (1988)

8.Bejan, A.

Convective heat transfer

Wiley (1984)